## **Liste obtenue de la page internet** :

https://coridys.fr/handicap-et-compensation/logiciels/liste-logiciels-adaptes-synthese-vocale-dicteevocale-lenregistrement/

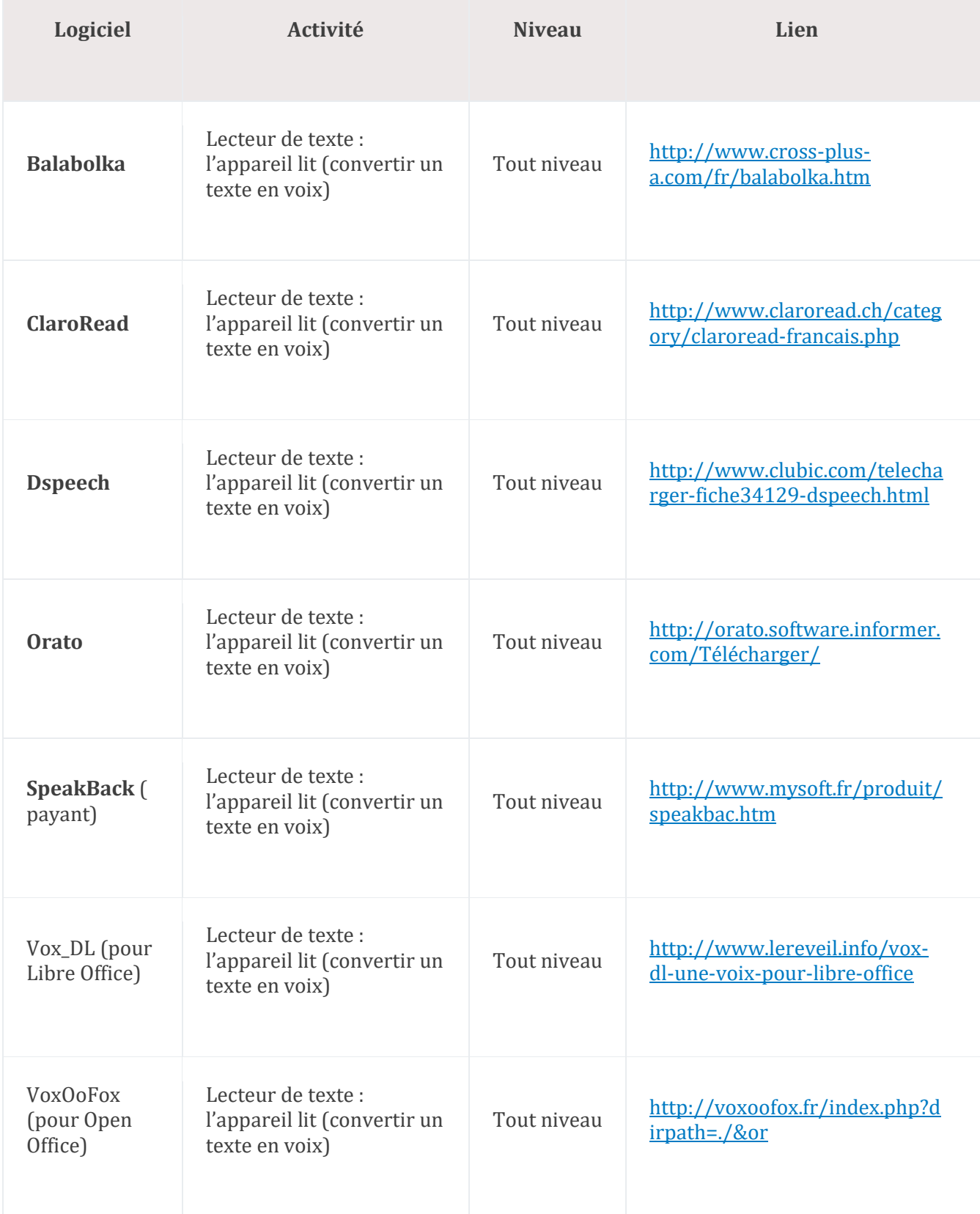